# **Elektroinstallationen kontrollieren : 32-Bit-Version von Easy Check**

Autor(en): **Bryner, Peter / Wey, Markus**

Objekttyp: **Article**

Zeitschrift: **Bulletin des Schweizerischen Elektrotechnischen Vereins, des Verbandes Schweizerischer Elektrizitätsunternehmen = Bulletin de l'Association Suisse des Electriciens, de l'Association des Entreprises électriques suisses**

Band (Jahr): **90 (1999)**

Heft 11

PDF erstellt am: **04.05.2024**

Persistenter Link: <https://doi.org/10.5169/seals-901950>

### **Nutzungsbedingungen**

Die ETH-Bibliothek ist Anbieterin der digitalisierten Zeitschriften. Sie besitzt keine Urheberrechte an den Inhalten der Zeitschriften. Die Rechte liegen in der Regel bei den Herausgebern. Die auf der Plattform e-periodica veröffentlichten Dokumente stehen für nicht-kommerzielle Zwecke in Lehre und Forschung sowie für die private Nutzung frei zur Verfügung. Einzelne Dateien oder Ausdrucke aus diesem Angebot können zusammen mit diesen Nutzungsbedingungen und den korrekten Herkunftsbezeichnungen weitergegeben werden.

Das Veröffentlichen von Bildern in Print- und Online-Publikationen ist nur mit vorheriger Genehmigung der Rechteinhaber erlaubt. Die systematische Speicherung von Teilen des elektronischen Angebots auf anderen Servern bedarf ebenfalls des schriftlichen Einverständnisses der Rechteinhaber.

### **Haftungsausschluss**

Alle Angaben erfolgen ohne Gewähr für Vollständigkeit oder Richtigkeit. Es wird keine Haftung übernommen für Schäden durch die Verwendung von Informationen aus diesem Online-Angebot oder durch das Fehlen von Informationen. Dies gilt auch für Inhalte Dritter, die über dieses Angebot zugänglich sind.

Ein Dienst der ETH-Bibliothek ETH Zürich, Rämistrasse 101, 8092 Zürich, Schweiz, www.library.ethz.ch

## **http://www.e-periodica.ch**

**INSURANCE** 

# Elektroinstallationen kontrollieren

## 32-Bit-Version von Easy Check

Im Juni dieses Jahres erscheint die neue Version des Installations-Anlagenprogramms Easy Check. Mit dieser Version können neben der Elektroinstallation auch Wasser- und Gasinstallatioverwaltet und kontrolliert werden.

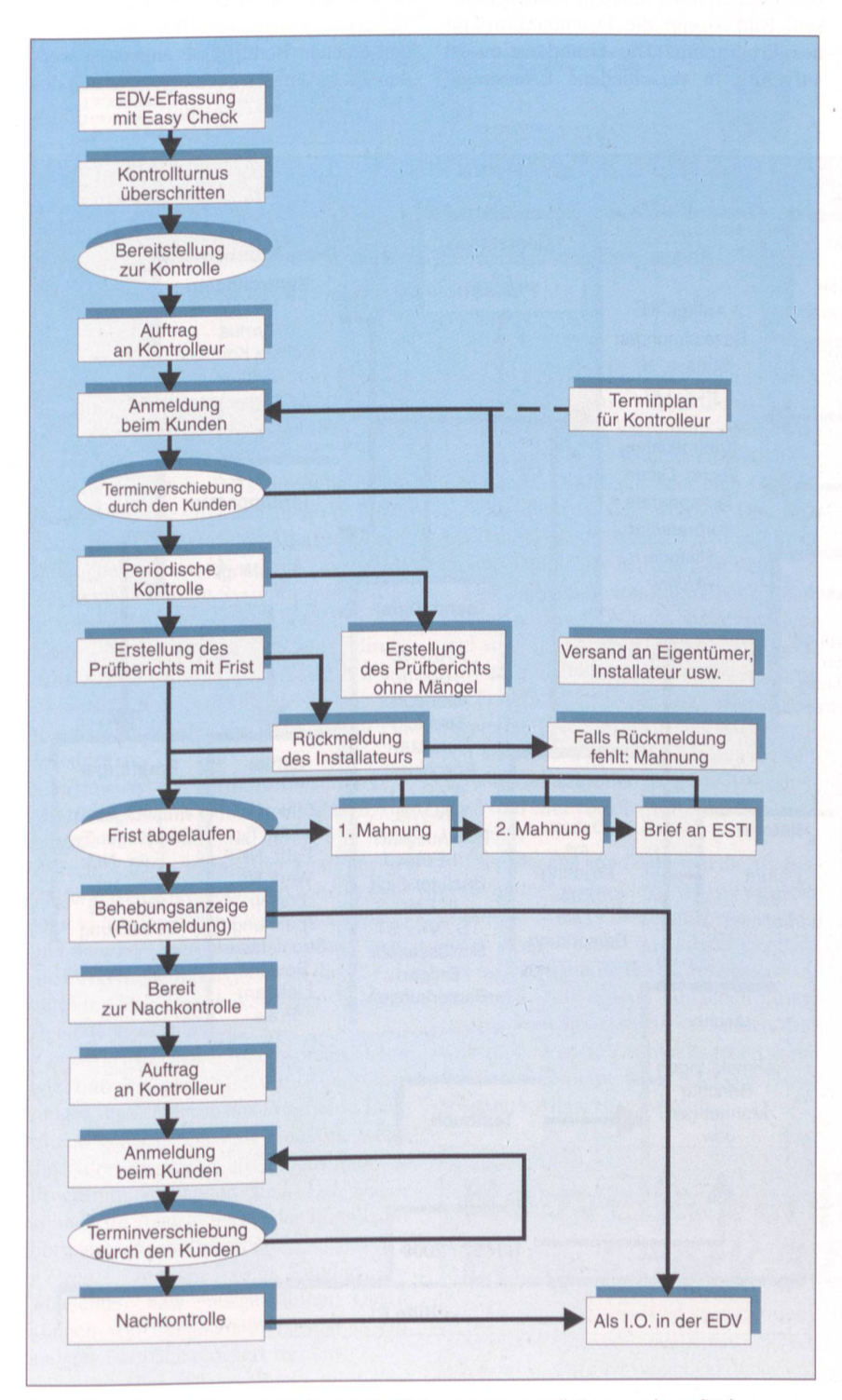

Bild 1 Ablauf der periodischen Kontrollen gemäss Niederspannungs-Installationsverordnung (NIV)

Die erweiterte Version macht es den Elektrizitätsversorgungsunternehmen (EVU) leichter, ihrer Kontrollpflicht gemäss Niederspannungs-Installationsverordnung (NIV) Art. <sup>2</sup> nachzukommen. Mittels einer leistungsfähigen 32-Bit-Datenbank können die Elektro-, Wasserund Gaskontrolle bewältigt werden. Die geforderten Daten für die Installationskontrolle, die Aufbewahrungspflicht und die Datenverwaltung können somit leicht realisiert werden.

Wie solche Prüfungen ausgeführt werden sollen, wird in der Niederspannungs-lnstallationsnorm (NIN) Band III Kapitel 6 «Prüfungen» festgelegt. Die Anlagen müssen unterschiedlichsten Messungen, Prüfungen und Sichtkontrollen unterzogen werden. Die kontrollpflichtige Unternehmung legt dann die für ihre Installation einzuhaltenden trollintervalle fest. Diese können gemäss

NIV-Artikel 34 zwischen einem und maximal 20 Jahren betragen (Bild 1). Da es sich bei diesen Prüfungen vorwiegend um die Überprüfung der Schutzmassnahmen, also um die Einhaltung des Personen- und Sachschutzes handelt, muss diese Prüfung von speziell ausgebildetem Personal ausgeführt werden. Diese schweizerische Eigenart der periodischen Kontrolle soll in absehbarer Zeit auch in Europa standardisiert werden. So stiert bereits ein provisorisches Harmonisierungsdokument 622, welches die sogenannte Nachprüfung vorsieht.

Um die für die Installationskontrolle geforderten Daten zu erfassen und in kunft zu verwalten, drängt sich eine elektronische Datenbank auf. Diese soll es der kontrollpflichtigen Unternehmung lauben, ihre Verpflichtung möglichst rationell und effizient zu erfüllen. So sollte es möglich sein, papierlos Installations-, Mess- und Adressdatenerfassung zwischen E-Mail, Disketten und Palm Tops auszutauschen. Einmal erfasst, kann die Datenquelle verändert, ergänzt und archiviert werden. Ebenfalls muss es bei kleineren Anpassungen am Programm machbar sein, diese direkt via Internet auf den aktuellsten Stand zu bringen.

Adresse der Autoren Peter Bryner, Markus Wey, Schweizerischer Elektrotechnischer Verein. 8320 Fehraitorf

## Easy Check

In einem kleinen Elektrizitätswerk konnten über mehrere Jahre mit einer Erstversion des heutigen Easy Check wertvolle Erfahrungen gesammelt wer-Durch intensive Kundenkontakte konnte dieses Urprodukt sukzessive gebaut werden. Die daraus gewonnenen Erkenntnisse und Erfahrungen führten zum Easy Check 1.0. Da viele Anwender von Easy Check gleichzeitig Wasserund/oder Gasversorger sind, schien eine entsprechende Weiterentwicklung sinnvoll zu sein. Der zentrale Wunsch der Kunden war, Gas- und Wasserinstallationen auch mit diesem Produkt zu kontrollieren und zu überwachen.

#### Aufbau des Programm

Oberstes Ziel bei der Entwicklung war es, ein Programm für den Praktiker zu realisieren, mit sehr einfacher und klarer Bedienung. Aus diesen und vielen weiteren Gründen wurde Easy Check mit Praktikern entwickelt.

Easy Check besitzt eine Grundversion und ist getrennt oder als Gesamtlösung für die Bereiche Elektro, Wasser und Gas erhältlich, die mit verschiedenen Optiobestückt sein können und sich auch nachträglich noch modular ausbauen sen. Bild 2 zeigt die Datenbankstruktur des Programms. Die Grundversion ist aufgeteilt in verschiedene Erfassungsgrössen, bezogen auf die Anzahl verwalteter Anlagen (1000/2000/5000/10000 usw. erfasste Anlagen).

Folgende Optionen sind erhältlich:

• Textbuch. Dies sind die Textbausteine mit dem Bezug auf die N1N für das Schreiben des Kontrollberichtes (Bild 3). Sie werden vom SEV an den neusten Verordnungen und Normen tualisiert und erweitert.

• Listen- und Berichtgenerator: Der Listen- und Berichtgenerator ist eine der beliebtesten Optionen von Easy Check. Sämtliche Listen oder Berichte können den eigenen Bedürfnisse angepasst wer-Es lassen sich auch eigene Listen de-

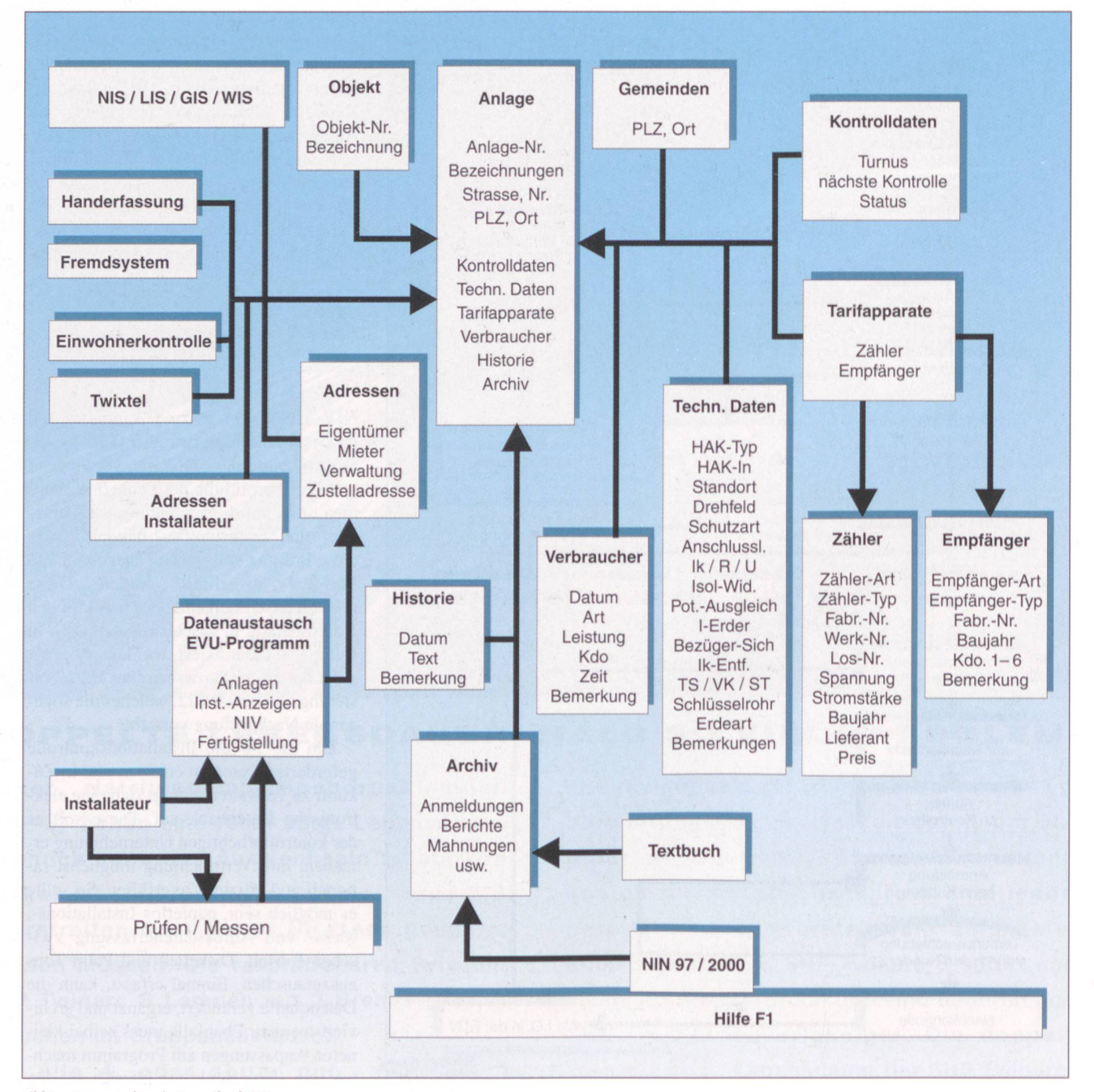

Bild 2 Datenstruktur in Easy Check 2.0

| EasyCheck (Elektro)                                                                                                    | AnlageNr                                                                                                    | Strasse                                                                                                    | Adresse                                 | Bezeichnung                                                | <b>PKT</b> urnus | PK-Datum                               | Status                                          |
|----------------------------------------------------------------------------------------------------|----------------------------------------------------------------------------------------------------|----------------------------------------------------------------------------------------------------|-----------------------------------------|------------------------------------------------------------|------------------|----------------------------------------|-------------------------------------------------|
| 10 Diverse Orte<br>7031 Laax 1<br>7031 Laax 1<br>7032 Laax 2<br>7111 Pitasch<br>7112 Duvin<br>7112 Duvin/Peiden<br>7113 Camuns<br>7114 Llors/Lumnezi-<br>7115 Surcasti<br>7116 Tersnaus<br>7116 Tersnaus/St. I<br>7122 Valendas<br>7123 Carrera<br>7126 Castrisch<br>7127 Sevgein<br>7128 Riein<br>7130 Ilanz<br>7130 Ilanz<br>7130 Ilanz<br>7130 Ilanz/Schnaus<br>7130 Ilanz/Strada<br>7133 Obersaxen-Aff<br>7134 Obersaxen-Me | Suchen nach<br>Schutzleiter                                                                                                    |                                                                                                    | Vergleichen<br>Teil des Feldes          | ۰                                                          | deutsch          | In Vordergrund<br>$\blacktriangledown$ | $ \Box$ $\times$                                |
|                                                                                                    | Norm-Nr<br>Text-Nr<br>NIN 41 222.3<br>2104<br>NIN 41 236.1<br>2201<br>NIN 41 122.2<br>2202<br>NIN 41 411<br>2502<br>NIN 41 411<br>2503<br>NIN 41 421.3<br>2508<br>NIN 42 631<br>3209<br>NIN 42 631.2<br>4303<br>NIN 42 631.2<br>4311<br>NIN 43 310.<br>5105<br>NIN 41 211.<br>5112<br>NIN 43 422.6<br>6106<br>NIN 41 211.<br>6118<br>NIN 43 422.<br>6120<br>NIN 43 423.<br>6121 | Text<br>Bei Nullung nach Schema TN-S oder Schema TN-C-S dürfen die getrennt verlegt<br>Der Schutzleiter muss vom Erder durch eine jederzeit zugängliche Trennstelle get<br>In Schutzleiter dürfen keine Trennstellen eingebaut werden.<br>Die folgenden allfällig vorhandenen Teile sind an diesen anzuschliessen, die Hau<br>Der Querschnitt des Hauptpotentialausgleichsleiters darf auf die Hälfte desjeniger<br>In den zusätzlichen Potentialausgleich sind alle gleichzeitig berührbaren leitfähige<br>$\times$<br>Textbuch<br>ert seir |                                         |                                                            |                  |                                        |                                                 |
|                                                                                                    |                                                                                                    |                                                                                                    | Sprache<br>Text-Nr<br>Norm-Nr<br>Klasse | deutsch<br>6120<br>NIN 43 422.1                            |                  |                                        | iutzt s<br>en mi<br>toffka<br>ben mi<br>lierstc |
|                                                                                                    | am<br>Hinzufügen<br>Bearbeiten                                                                                                    | LILL OO OLD                                                                                                    | Text                                    | An der Netzsteckdose ist der Schutzleiter<br>unterbrochen. |                  | h.<br>Ŵ.                               | 24                                              |
| 7135 Obersaxen-Gir<br>7136 Obersaxen-Frig<br>7137 Flond<br>7138 Surcuolm<br>$\blacksquare$                                                                                                    |                                                                                                    |                                                                                                    | <b>Speichern</b>                        | <b>Buckgängig</b>                                          |                  | Schliessen                             |                                                 |

Bild 3 Die Textbuchfunktion für das Schreiben des Kontrollberichts

finieren und ausbauen, wie zum Beispiel für Boilerleistungen nach Kommandos oder Zähler nach Los-Nummern. Alle Briefe sind Word-Dateien.

· Datenaustausch. Dies ermöglicht den Datenaustausch zum Beispiel via Notebook. Es können einzelne Anlagen ausgesucht und auf ein Notebook exportiert werden. Mit diesem System kann die Bearbeitung der Anlage, das Schreiben des Kontrollberichtes und anderes direkt beim Kunden ausgeführt werden. Mit der Importfunktion werden die Daten anschliessend wieder auf den Haupt-PC transferiert.

· Austausch von Installationsanzeigen. Mit dieser Option will man das ganze Anzeigeverfahren rationalisieren und vereinfachen. Dem Installateur kann die Installationsanzeige per Diskette zugeschickt werden. Dieser kann sie ausfüllen und dem EVU retournieren, danach wird die Diskette beim Easy Check direkt eingelesen. Das Ganze kann per E-Mail, Diskette usw. ablaufen.

· Import. Mit dem Import werden Daten wie zum Beispiel Adressen, Rundsteuerungen und Zähler in das Programm Easy Check gelesen. Dies ist sinnvoll, wenn die Adressen schon auf einem anderen Programm vorhanden sind. Die Daten können im Ascii-, Text- oder in anderen Formaten abgeholt werden.

· Export. Jegliche vom Kunden gewünschten bzw. ausgewählten Daten können von irgendeinem Format in ein anderes Format exportiert werden.

· Schnittstellen. Dieser Punkt wird von Tag zu Tag wichtiger. Denn nur mit dem Direktzugriff auf die Daten kann gewährleistet werden, dass immer die aktuellen Informationen zur Verfügung stehen. Wir streben daher beim Kunden einen Online-Zugriff an. Dies kann über eine ODBC-Schnittstelle realisiert werden. Das Programm kann als Access- wie auch als Oracle-Datenbank betrieben werden.

Die Bedienung von Easy Check ähnelt vielen anderen Windows-Programmen und stellt den Anwender daher vor keine grösseren Schwierigkeiten. Die bekannten Funktionen wie der Doppelklick, das Kopieren, das Einfügen, das Ausschneiden sind wie üblich Standardfunktionen. Schnittstellen zu den Microsoft-Produkten Word und Excel sind in Easy Check integriert.

Die Masken sind auf jedem Arbeitsplatz in der gewünschten Grösse einstellbar und werden dementsprechend gespeichert. Easy Check ist anlagenorientiert, das heisst es wurde das Karteisystem angewendet. Aus diesem einfachen Grund ist eine Vorwärtsstrategie vorhanden. Das heisst, ohne wieder zurückzugehen, kann direkt die Zählernummer oder der Hausanschluss eingesehen werden.

#### **Integration**

Einer der wichtigsten Punkte ist die Integration in Fremdsysteme. Wenn man den Markt untersucht, wird immer wieder von Gesamtproduktelösungen gesprochen. In der Praxis sieht dann aber alles ganz anders aus. Bei Grossprojekten für die Werke scheitert es meistens an Details. Mit der heutigen Schnittstellentechnik ist es kein Problem mehr, solche Programme untereinander online zu verbinden respektive zu integrieren. Werden also in der Kundenverwaltung oder in der Einwohnerkontrolle Mutationen vorgenommen, werden diese ebenfalls direkt in der Easy-Check-Datenbank berücksichtigt.

Wie üblich und notwendig, steht die Softwareentwicklung nie still. Weil immer wieder neue und eben auch sehr gute Ideen aufkommen, wird das Produkt Easy Check laufend überarbeitet. Dadurch wird selbstverständlich das Produkt von Version zu Version besser und kann ebenfalls immer wieder den Bedürfnissen der Kunden angepasst werden. Wichtig erscheint uns auch, dass wir mit anderen Produkten zum Beispiel von Microsoft in etwa synchron laufen und das Programm der neusten Programmpalette angepasst wird, um ein einwandfreies Funktionieren von Easy Check gewährleisten zu können.

#### Ausblick

Auf dem Gebiet der Installationskontrolle ist in nächster Zeit mit Veränderungen zu rechnen. So wird gegenwärtig an der Überarbeitung der SEV-Norm für Niederspannungsinstallationen gearbeitet. Hauptziel wird sein, eine medienneutrale Datenbasis zu schaffen. Diese Datenbasis ermöglicht es, aus einem definierten Datentopf gleichzeitig verschiedene Medien zu erzeugen, zum Beispiel das traditionelle Buch (nur noch in Format A4), bereits die dritte Ausgabe der NIN-CD-ROM, das Einrichten einer Diskussionsplattform im Internet sowie verkürzte Versionen für den Gebrauch auf Palm Tops. Diese Änderungen werden auf das Jahr 2000 in Kraft gesetzt und verursachen ein Anpassen der Textbausteine im Easy-Check-Programm.

# **Nouvelle version Easy Check 32 bits**

La nouvelle version du programme d'installations Easy Check paraîtra au mois de juin. Cette version permettra de gérer et de contrôler non seulement les installations électriques mais également les installations d'eau et de gaz.

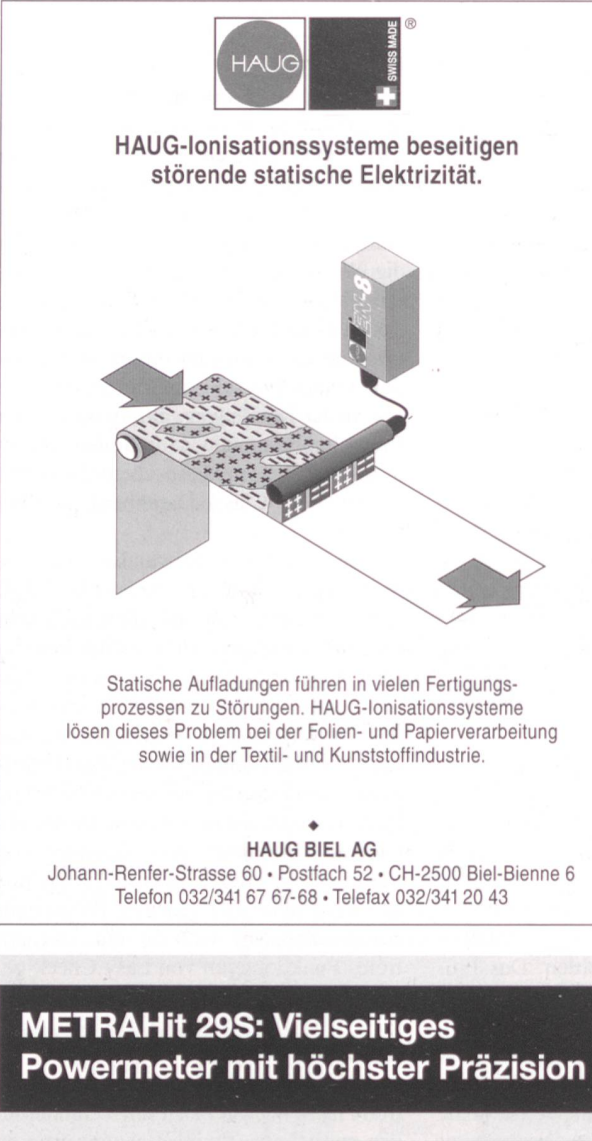

Leistung pur ist beim METRAHit 29S inbegriffen! Das Multimeter misst und speichert auch Wirk-, Blind-, Scheinleistung und Energie.

- · weltweit einzigartig hohe Auf $l$ ösung von  $\pm 300 000$  Digits
- Echteffektivwertmessung (TRMS) AC und AC+DC
- Dreifachanzeige für Aktual-, Minimal- und Maximalwerte
- mit 2000 Messungen/Sek. und Messwertspeicher als Störwertregistriergerät verwendbar
- erfüllt mühelos Sicherheitsstandard IEC1010 Kat. III / 600 V, Kat. II / 1000 <sup>V</sup>
- · DKD-Prüfprotokoll im Liefer-
- umfang enthalten • mit Infrarot-Schnittstelle
- ausbaubar zu Messund Registriersystem

#### METRAHit:

mit der -Automatischen Buchsen-Sperre» (ABS) einmalig sicher!

GMC-Instruments Schweiz AG Glattalstrasse 63 8052 Zürich<br>Tel. 01 302 35 35 Fax 01 302 17 49 Fax 01 302 17 49

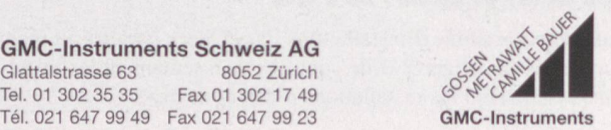

455

 $\frac{1}{2}$ 

 $\left\lceil \frac{a}{a} \right\rceil$ 

 $135%$ 

# Registrieren leicht gemacht

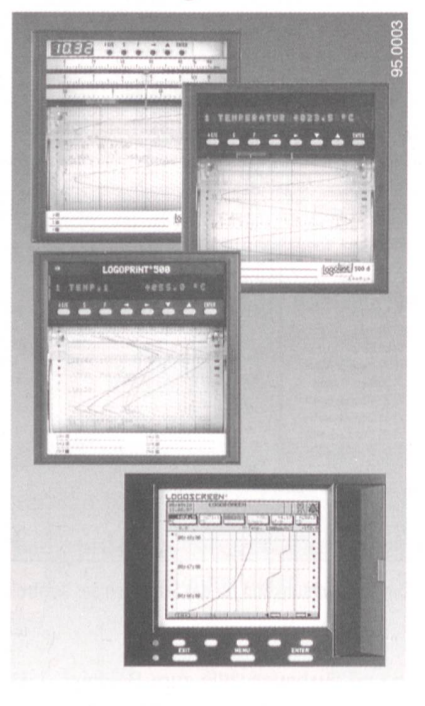

### LOGOPRINT 500 6-Kanal Punktdrucker mit Display

#### LOGOLINE 500/500d

1/2/3-Kanal Linienschreiber mit Skalen oder Display

- Ausdruck von Text, Datum, Uhrzeit, Vorschub, Messwerte, Skalierung und Statistik
- universelle analoge Eingänge für Thermoelemente,
	- Widerstandsthermometer, Spannung und Strom
- **binäre Eingänge**
- serielle Schnittstellen RS 422/485
- **Papierkassette für** Rollen- und Faltpapier
- $\blacksquare$  internes Mathematik- und Logikmodul
- Konfiguration über Gerätetastatur sowie PC-Setup-Programm
- $\blacksquare$  Frontrahmenmass 144 mm x 144 mm, Einbautiefe nur 227 mm

### LOGOSCREEN

Messdatenerfassung, Anzeige und papierlose Registrierung

- 5,7" Farbdisplay mit 27 Farben
- 6/12 Universalmesseingänge, galvanisch getrennt, Prüfspannung 500 V, minimale Abtastzeit 125 ms für 12 Messeingänge
- **Anzeige der Messdaten in Ziffern-,**
- Balken- und Kurvendarstellung
- Auswertesoftware für PC

#### JUMO Mess- und Regeltechnik AG

Seestrasse 67, Postfach CH-8712 Stäfa Tel. 01 928 24 44 Fax 01 928 24 48 MESS- UND REGELTECHNIK

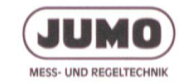